## **智行理财网** 普维币如何参与?Bitget交易所行不行

 普维币(PUV)是一种新兴的加密货币,它在Bitget交易所上提供了参与机会。Bi tget交易所是一个全球知名的数字资产交易平台,以其安全可靠的交易环境和丰富 的交易品种而闻名。下面将详细介绍普维币如何参与以及Bitget交易所的相关情况 。

 首先,要参与普维币的交易,您需要注册并登录Bitget交易所的账户。注册过程相 对简单,只需要提供一些基本信息,完成验证后即可进行交易。

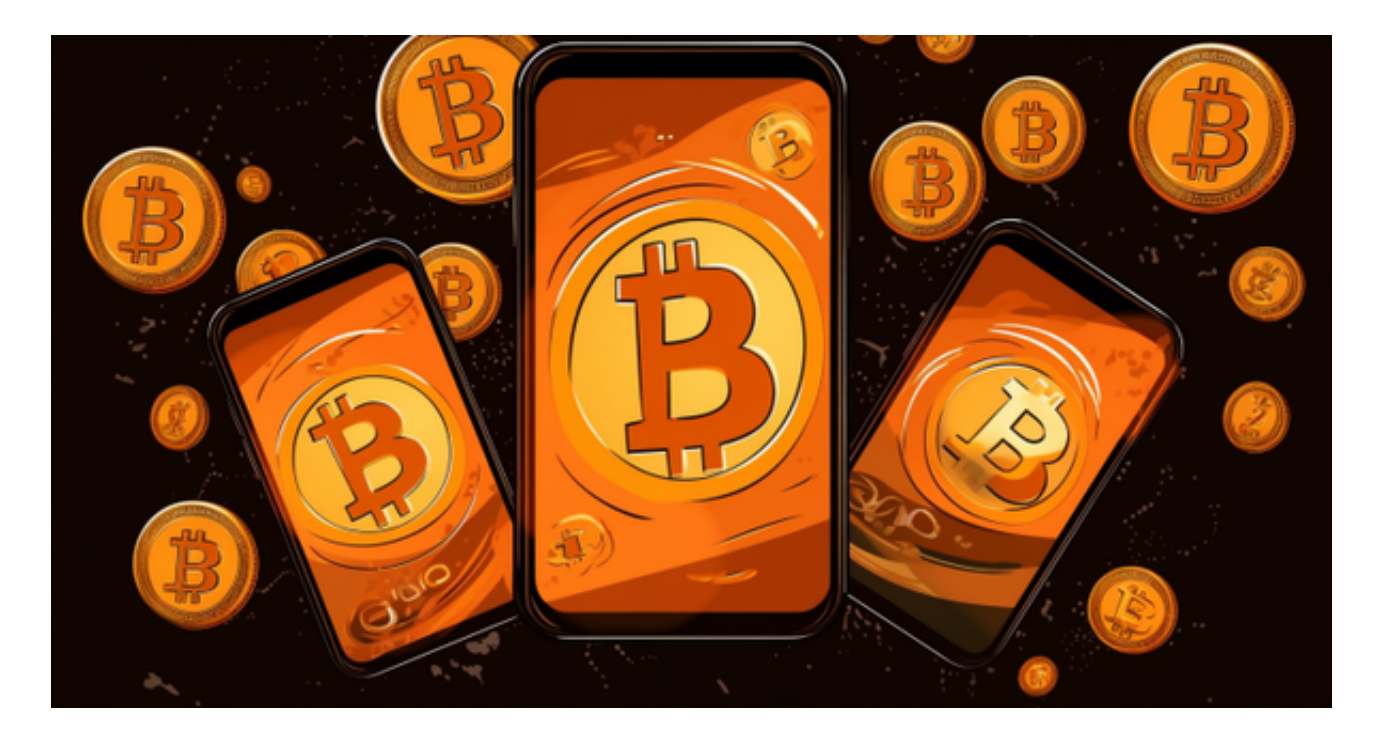

 一旦注册成功,您可以选择充值您的数字资产到Bitget交易所的账户中。目前Bitg et交易所接受多种数字资产的充值,其中包括比特币、以太坊等常见的加密货币。 您可以选择其中一种数字资产进行充值,然后在Bitget交易所中将其转换为普维币 。

 在Bitget交易所中,您可以找到普维币的交易对,例如PUV/USDT。PUV代表普 维币,USDT代表泰达币,是一种与美元挂钩的稳定币。您可以使用USDT来购买或 出售普维币。选择PUV/USDT交易对后,您可以输入购买或出售的数量,确认交易 订单,并等待确认。

 Bitget交易所提供了强大的交易功能和工具,以帮助您进行智能交易。您可以设置 止损和止盈订单,以控制交易风险和获取最大利润。此外,交易所还提供实时行情 图表和深度图表,方便您进行市场分析和决策。

在Bitget交易所中,您可以随时检查普维币的交易情况和价格波动。交易所提供了

实时的交易数据和历史价格图表,让您可以更好地了解市场趋势和进行交易决策。

另外, Bitget交易所也提供了安全可靠的交易环境和客户支持服务。该交易所采用 了先进的加密技术和多重验证措施,以确保用户的数字资产安全。如果您在交易过 程中遇到任何问题,您可以随时联系交易所的客户支持团队,他们将会为您提供帮 助和解答。

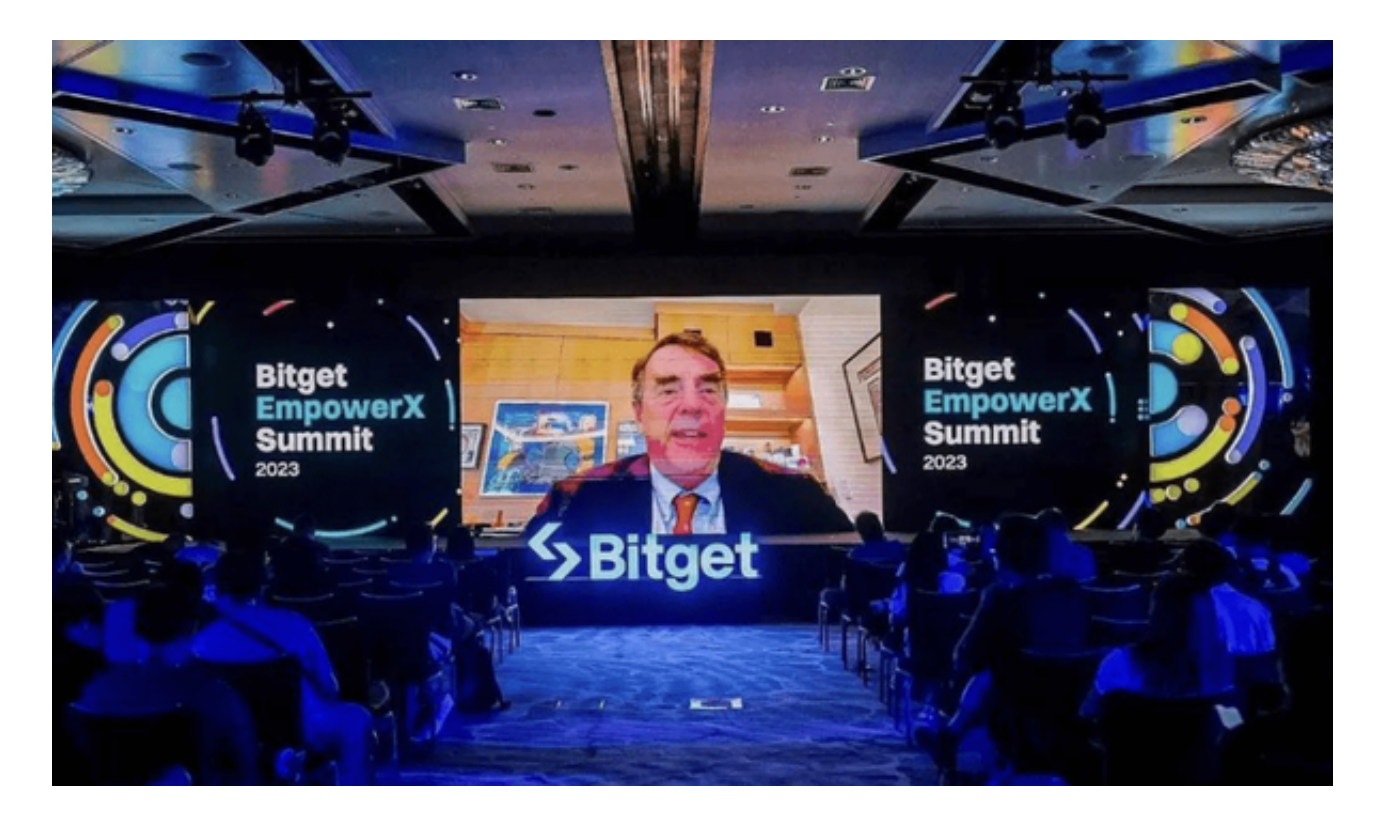

 总结起来,通过Bitget交易所,您可以方便地参与普维币的交易。注册一个Bitget 交易所的账户,充值数字资产,选择合适的交易对,设置交易订单,就可以开始参 与普维币的交易了。Bitget交易所提供了丰富的交易功能和工具,以及安全可靠的 交易环境,让您可以更好地参与普维币的交易并获得利润。